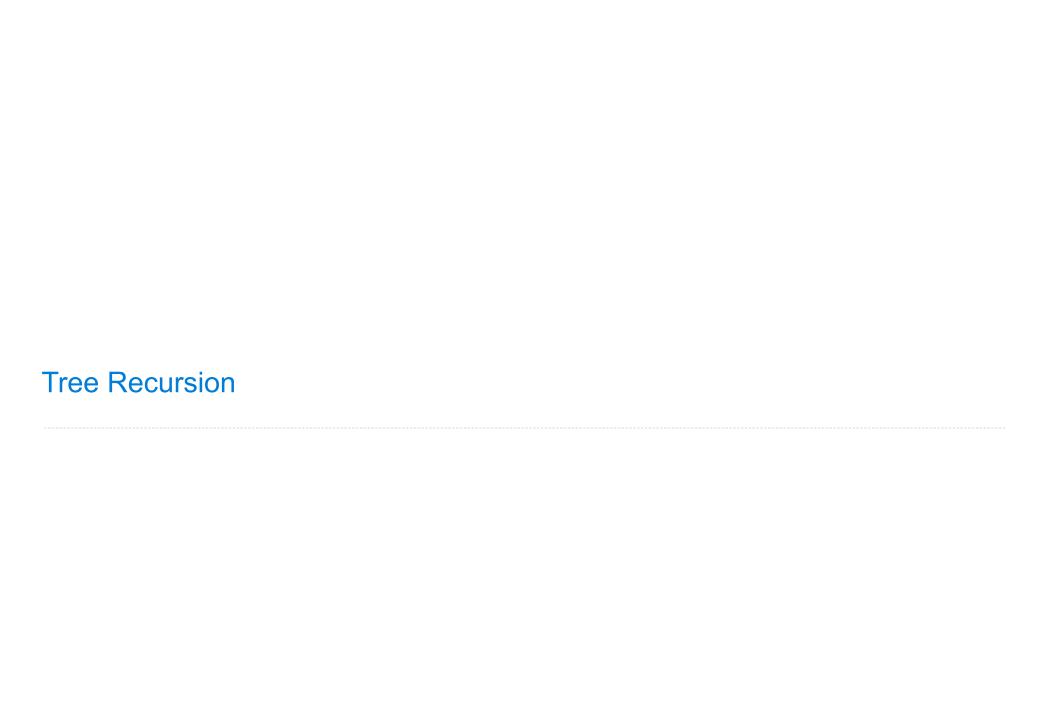

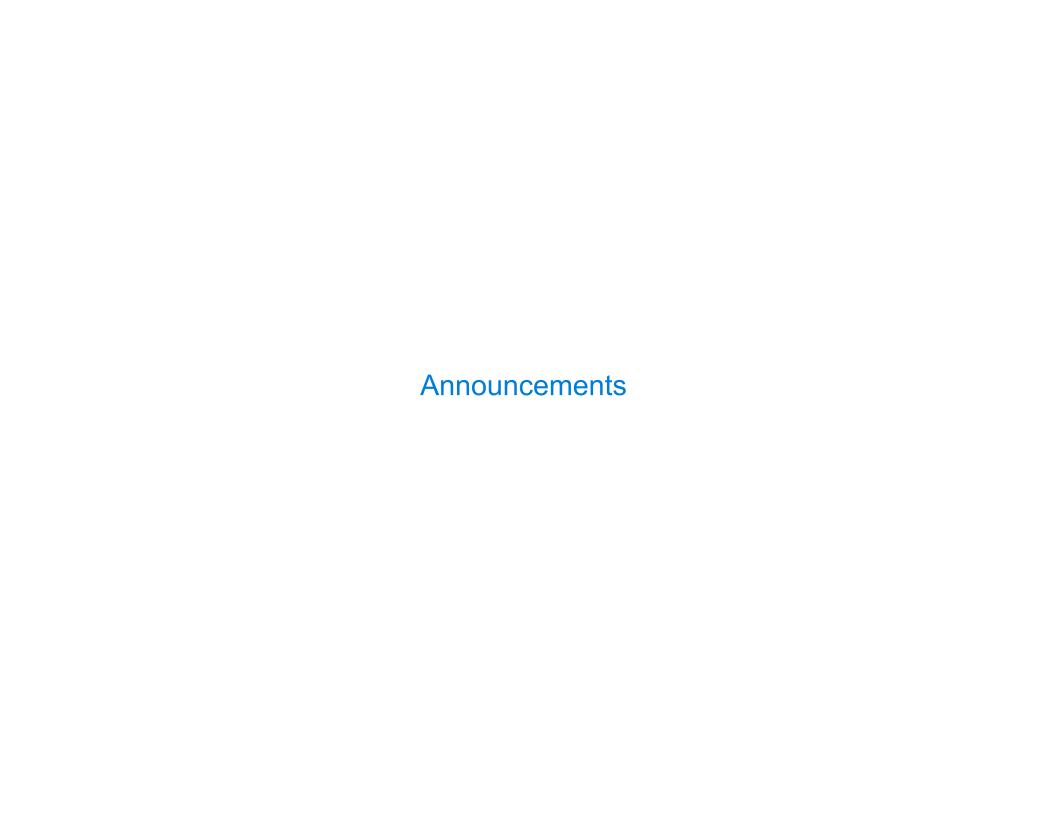

Discussion Review: Sevens

## The Game of Sevens

Players in a circle count up from 1 in the clockwise direction. If a number is divisible by 7 or contains a 7 (or both), switch directions. If someone says a number when it's not their turn or someone misses the beat on their turn, the game ends.

Implement sevens(n, k) which returns the position of who says n among k players.

- 1. Pick an example input and corresponding output.
- 2. Describe a process (in English) that computes the output from the input using simple steps.
- 3. Figure out what additional names you'll need to carry out this process.
- 4. Implement the process∧in code using those additional names.

```
n: the final number
k: how many players
i: the current number
who: the current player
direction: who's next
```

(Demo)

7

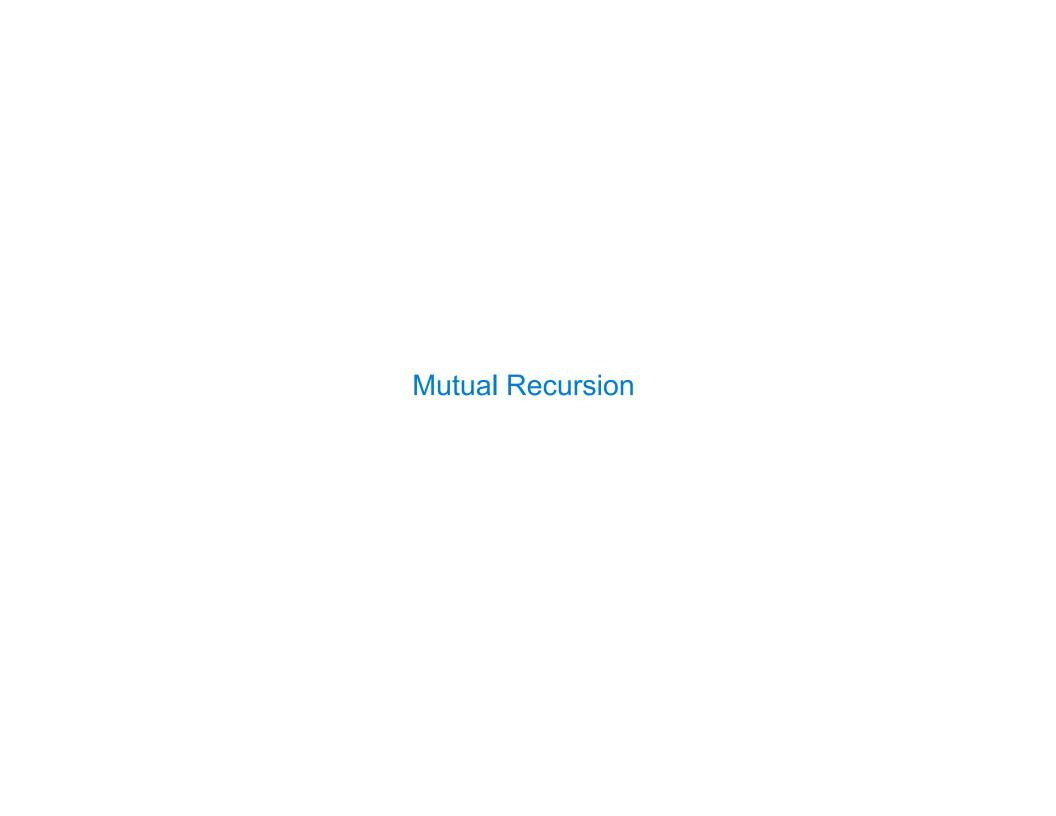

# Mutually Recursive Functions

```
Two functions f and g are mutually recursive if f calls g and g calls f.

def unique_prime_factors(n):
    """Return the number of unique prime factors of n.

>>> unique_prime_factors(51) # 3 * 17
2
>>> unique_prime_factors(9) # 3 * 3
1
>>> unique_prime_factors(576) # 2 * 2 * 2 * 2 * 2 * 2 * 3 * 3
2
    """"
```

(Demo)

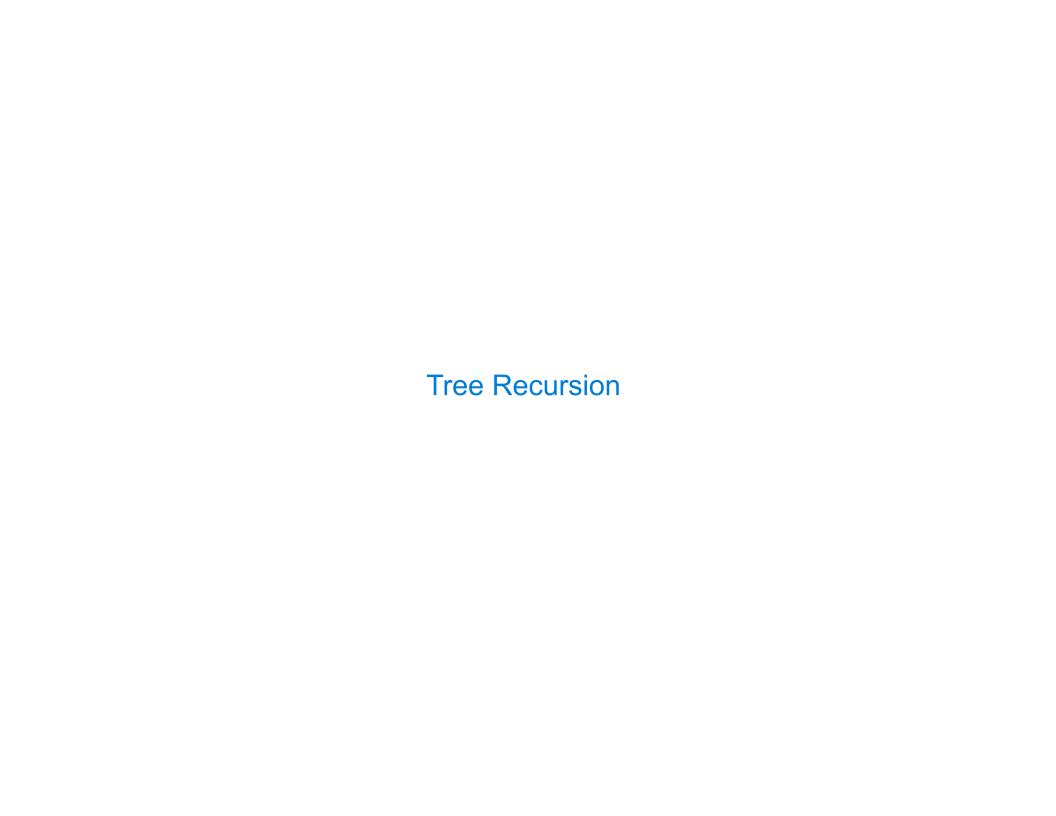

## Spring 2023 Midterm 2 Question 5

**Definition.** When parking vehicles in a row, a motorcycle takes up 1 parking spot and a car takes up 2 adjacent parking spots. A string of length n can represent n adjacent parking spots using % for a motorcycle, <> for a car, and . for an empty spot.

For example: '.%.<><>' (Thanks to the Berkeley Math Circle for introducing this question.) Implement count\_park, which returns the number of ways that vehicles can be parked in n adjacent parking spots for positive integer n. Some or all spots can be empty.

```
def count_park(n):
    """Count the ways to park cars and motorcycles in n adjacent spots.
    >>> count_park(1) # '.' or '%'
    2
    >>> count_park(2) # '..', '.%', '%.', '%', or '<>'
    5
    >>> count_park(4) # some examples: '<>>', '.%%.', '%<>*', '%.<>'
    29
    """
    if n < 0:
        return
        elif n == 0:
            return
    else:
        return</pre>
```

## **Preview: Memoization**

A memoized function stores the return value for every argument it receives. When called a second time with the same argument, it returns the stored value rather than recomputing it.

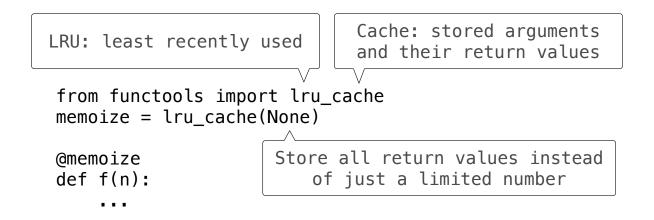

Soon we will be able to implement @memoize ourselves.

(Demo)

# Twenty-One Rules

Two players alternate turns, on which they can add 1, 2, or 3 to the current total

The total starts at 0

The game end whenever the total is 21 or more

The last player to add to the total loses

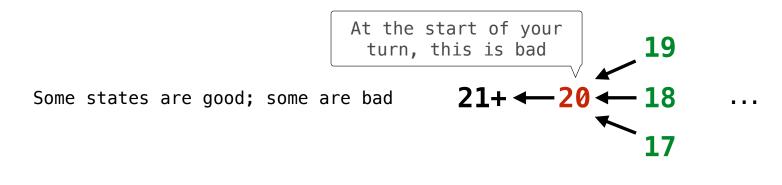

(Demo)